## **PANDUAN PENGGUNA**

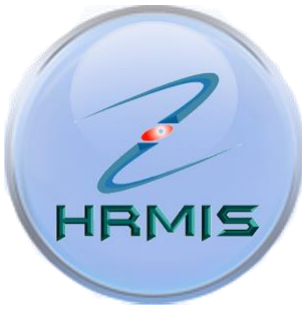

### **HUMAN RESOURCE MANAGEMENT INFORMATION SYSTEM**

## **MODUL PERISYTIHARAN HARTA**

- **1. MENJANA LAPORAN GURU DAN BUKAN GURU YANG MASIH BELUM SELESAI PERISYTIHARAN HARTA (HARTA BELUM DISAHKAN ATAU BELUM DIAMBIL MAKLUM MUKA SURAT 3**
- **2. MENYEMAK STATUS PERISYTIHARAN HARTA YANG TELAH DIHANTAR MUKA SURAT 12**

**JABATAN PENDIDIKAN NEGERI KEDAH DARUL AMAN KOMPLEKS PENDIDIKAN JALAN STADIUM 05604 ALOR SETAR, KEDAH DARUL AMAN**

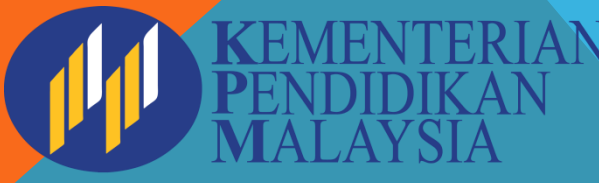

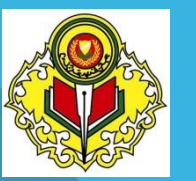

# NEXT CHAPTER

MENJANA LAPORAN GURU DAN BUKAN GURU YANG MASIH BELUM SELESAI PERISYTIHARAN HARTA (HARTA BELUM DISAHKAN ATAU DIAMBIL MAKLUM MAKLUM)

## PERANAN : PENTADBIR HRMIS SEKOLAH

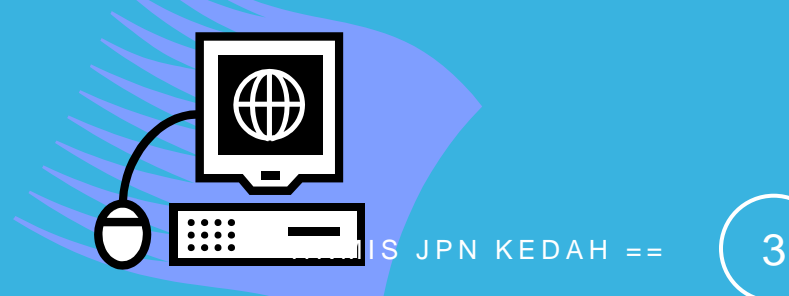

### **ED PENGGUNA:**

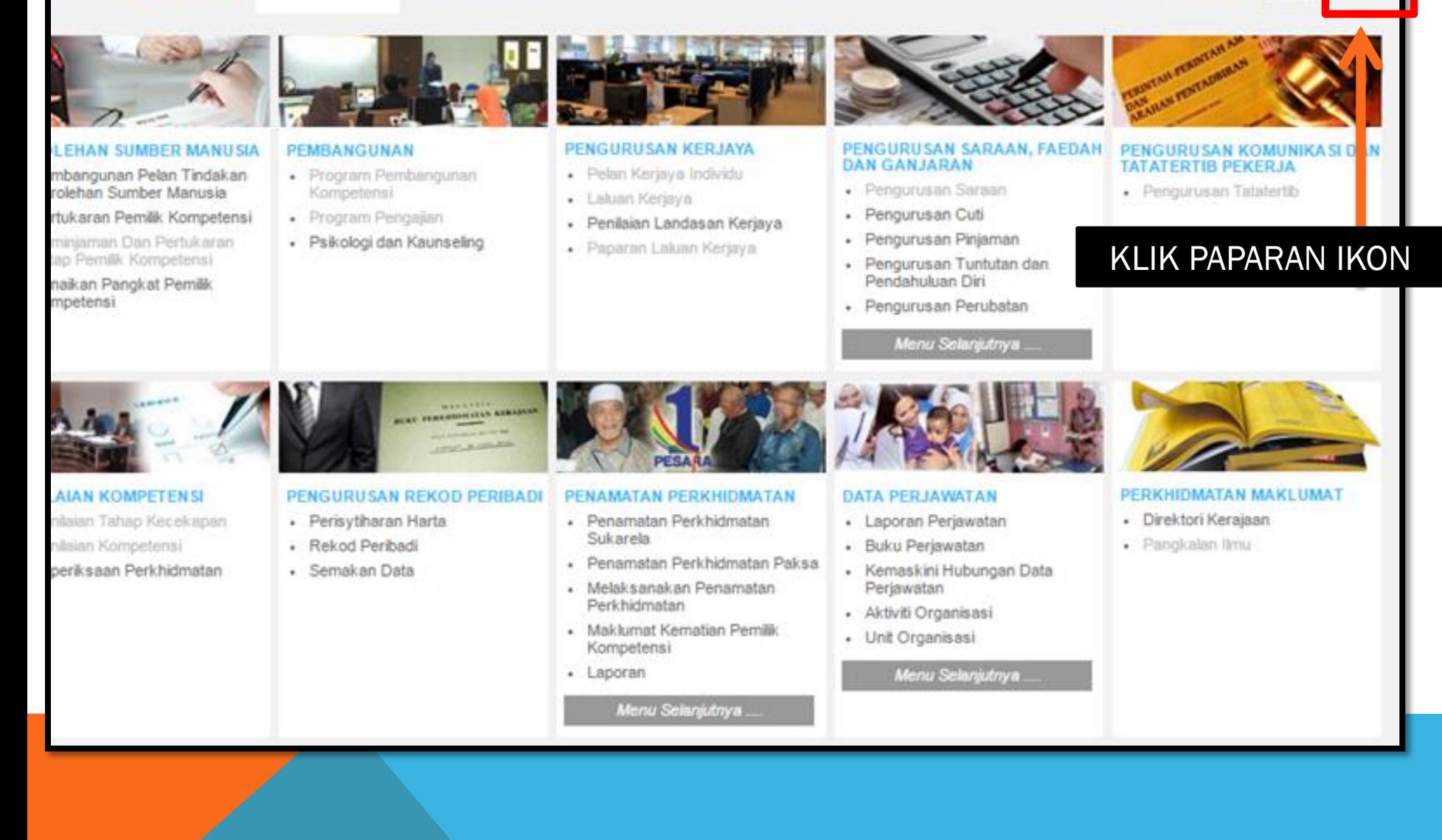

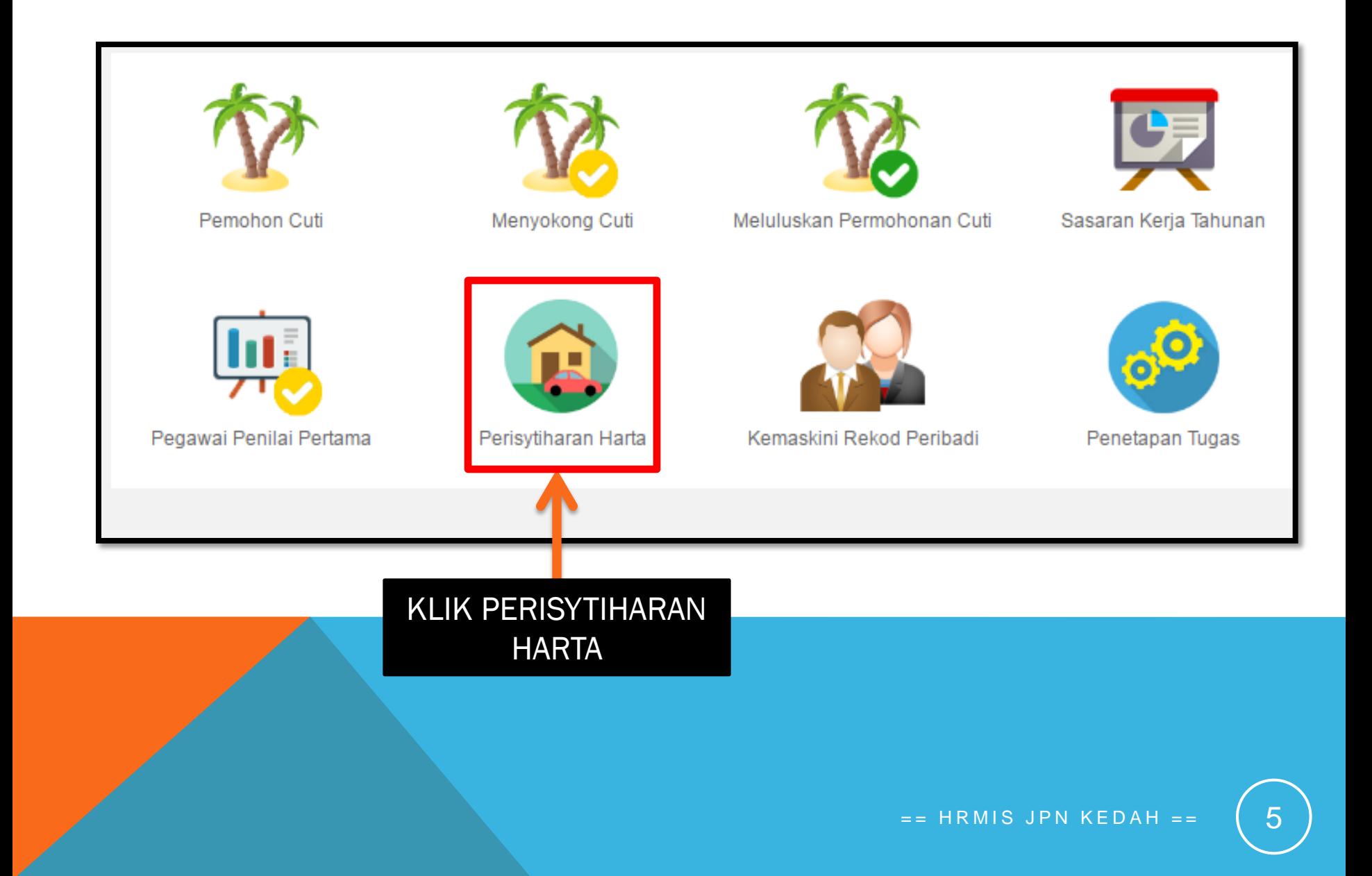

#### A https://hrmis2.eghrmis.gov.my/HRI  $\leftarrow \rightarrow c$ 沓

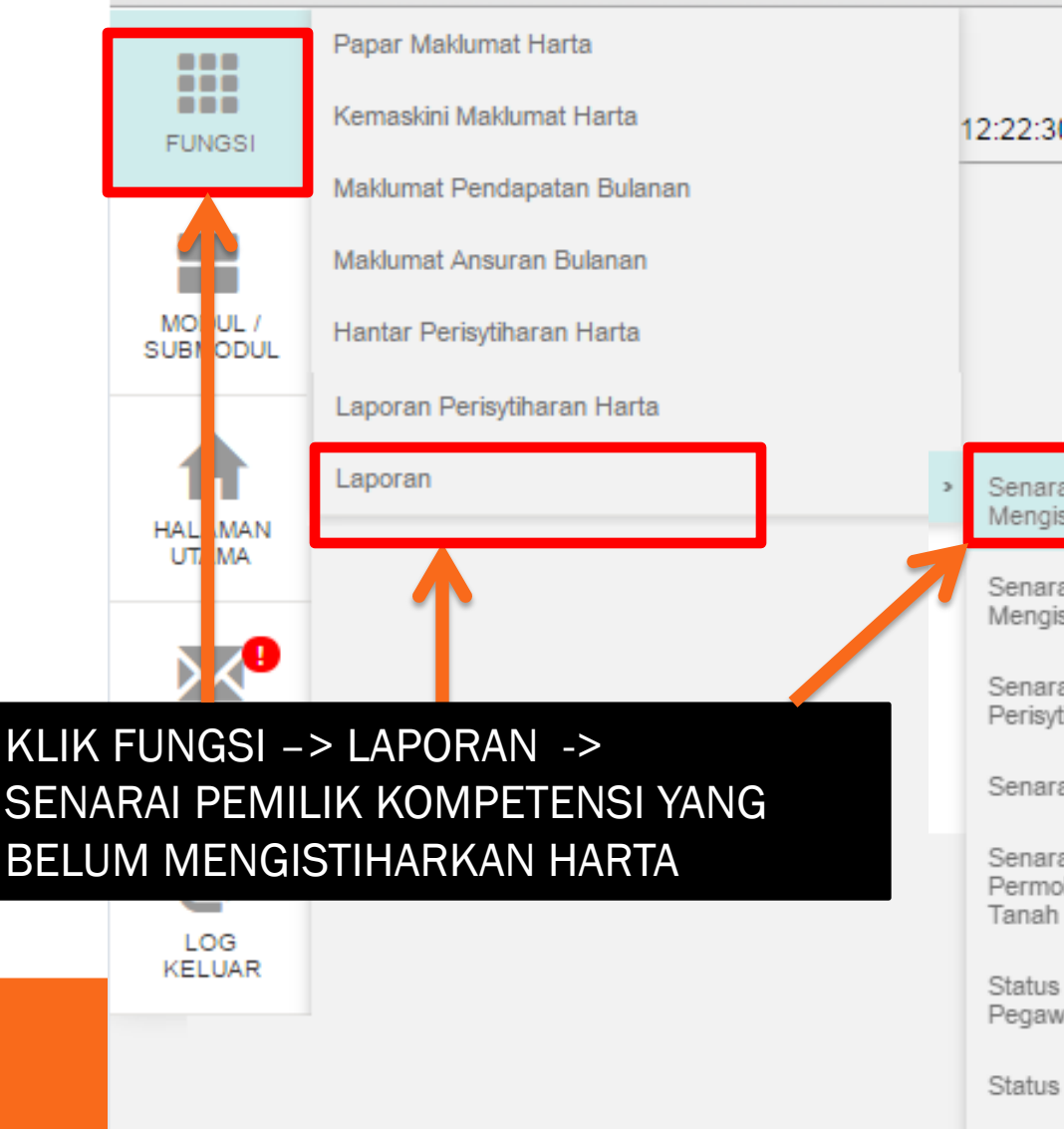

Senarai Pemilik Kompetensi Yang Belum Mengisytiharkan Harta

Senarai Pemilik Kompetensi Yang Telah Mengisytiharkan Harta

Senarai Pemilik Kompetensi Mengikut Status Perisytiharan Harta

Senarai Harta Pemilik Kompetensi

Senarai Pemilik Kompetensi Mengikut Status Permohonan Kebenaran Memohon dan Memiliki Tanah Kerajaan/Saham

Status Belum Isytihar Dan Telah Isytihar Harta Pegawai

Status Perisytiharan Harta Pemilik Kompetensi

Laporan Keseluruhan Perisytiharan Harta

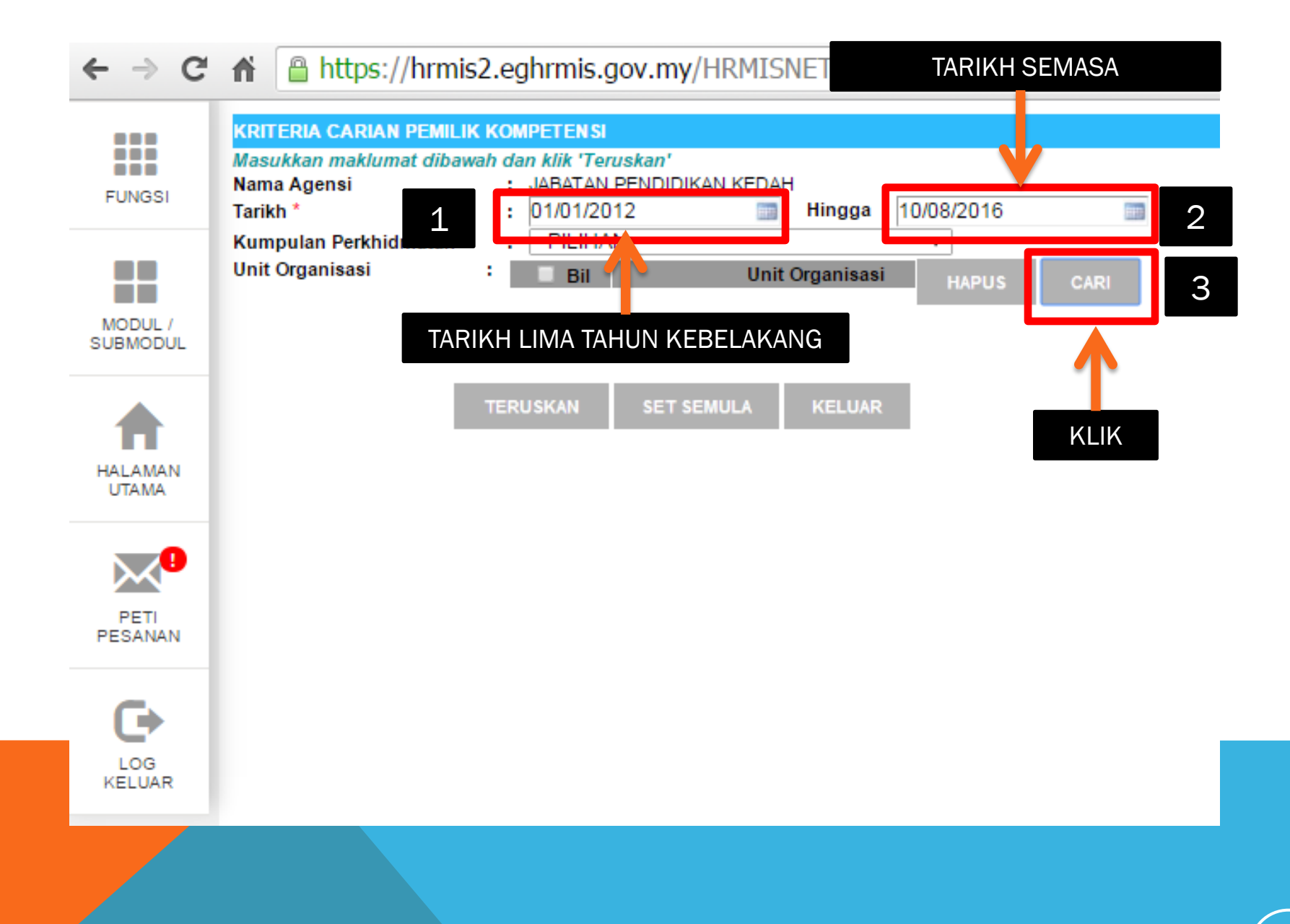

 $==$  HRMIS JPN KEDAH  $==$ 

### ← → C A A A ttps://hrmis2.eghrmis.gov.my/HRMIS/BI/PRM/Asset/50

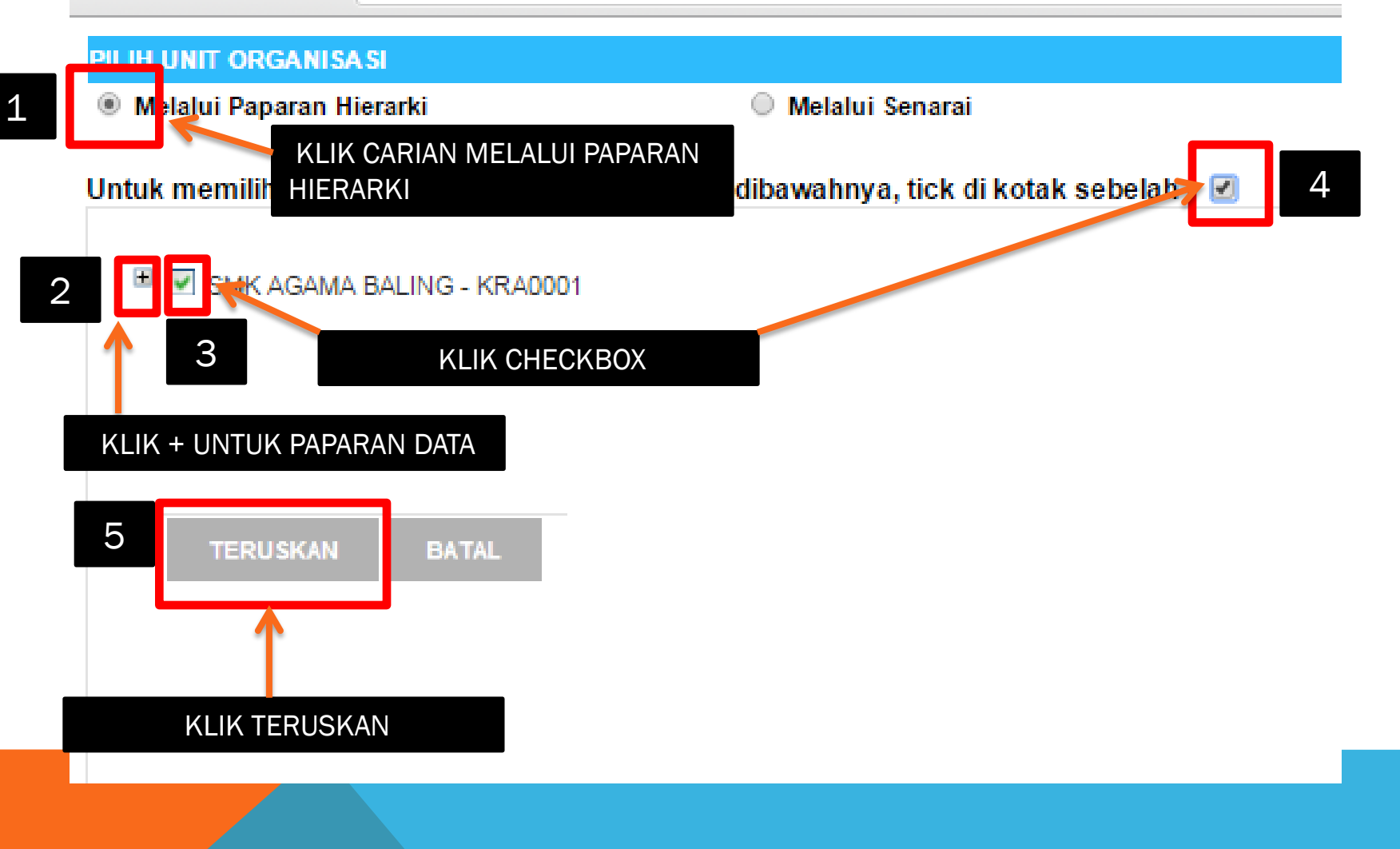

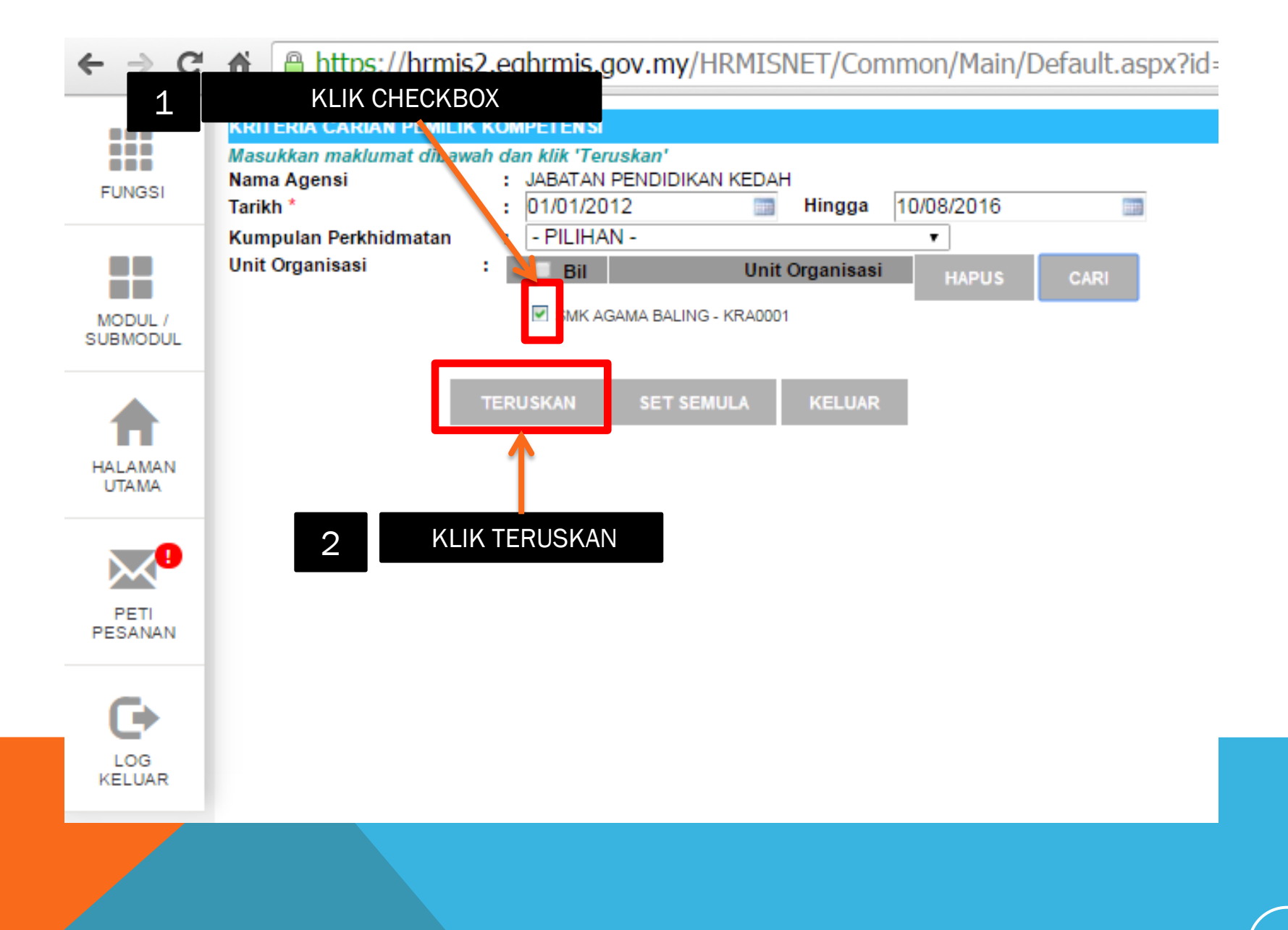

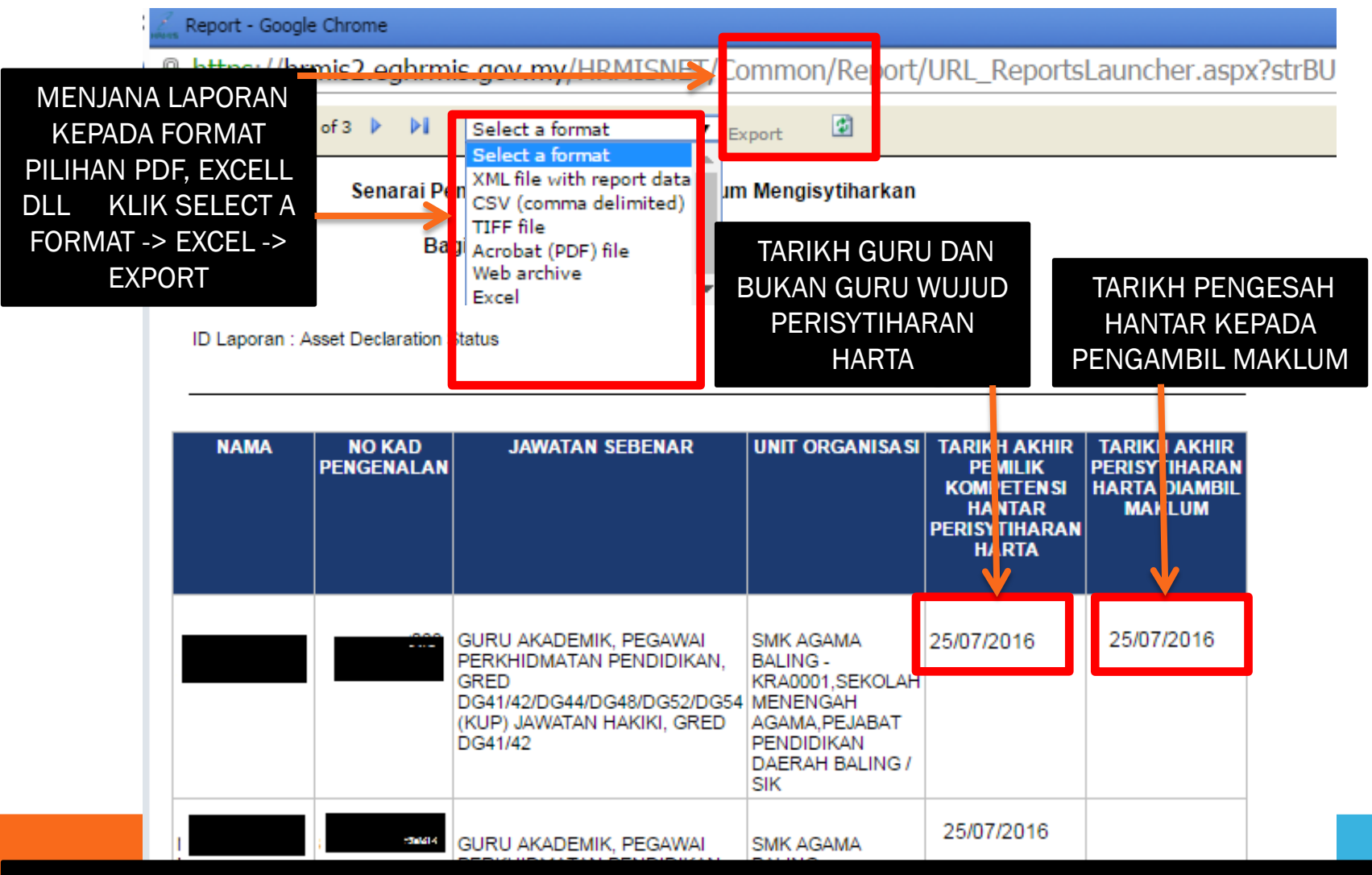

 $=$  H  $\sim$  10  $\pm$  10  $\pm$  10  $\pm$  10  $\pm$  10  $\pm$  10  $\pm$  10  $\pm$ LAPORAN SENARAI PEMILIK KOMPETENSI YANG BELUM SELESAI MENGISTIHARKAN HARTA (BELUM DISAHKAN ATAU DIAMBIL MAKLUM) HANYA SETELAH DISAHKAN DAN DIAMBIL MAKLUM STATUS BERUBAH KEPADA TELAH SELESAI MENGISYTIHARKAN HARTA MELALUI APLIKASI HRMIS

# NEXT CHAPTER

## MENYEMAK STATUS PERISYTIHARAN HARTA YANG TELAH DIHANTAR

## PERANAN : SEMUA GURU DAN BUKAN GURU

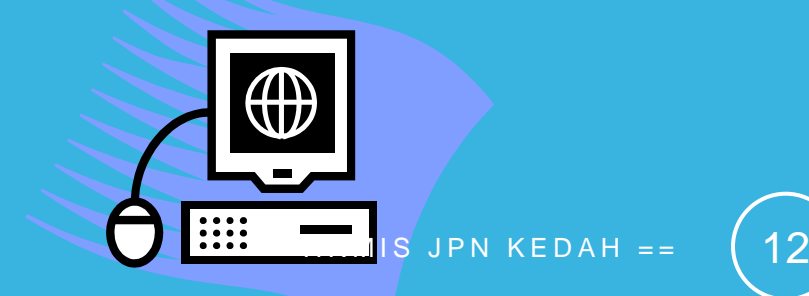

### **ED PENGGUNA:**

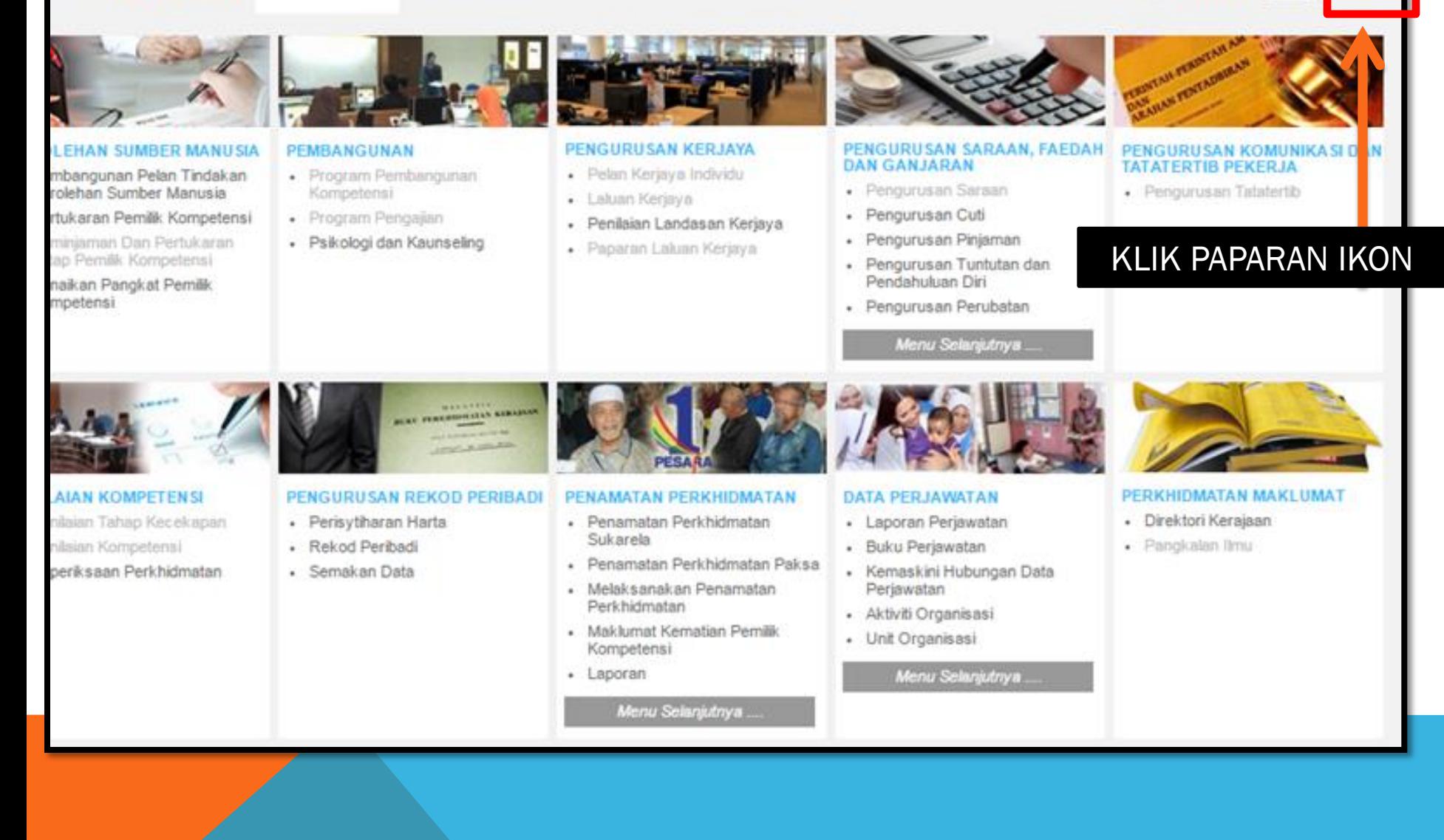

13

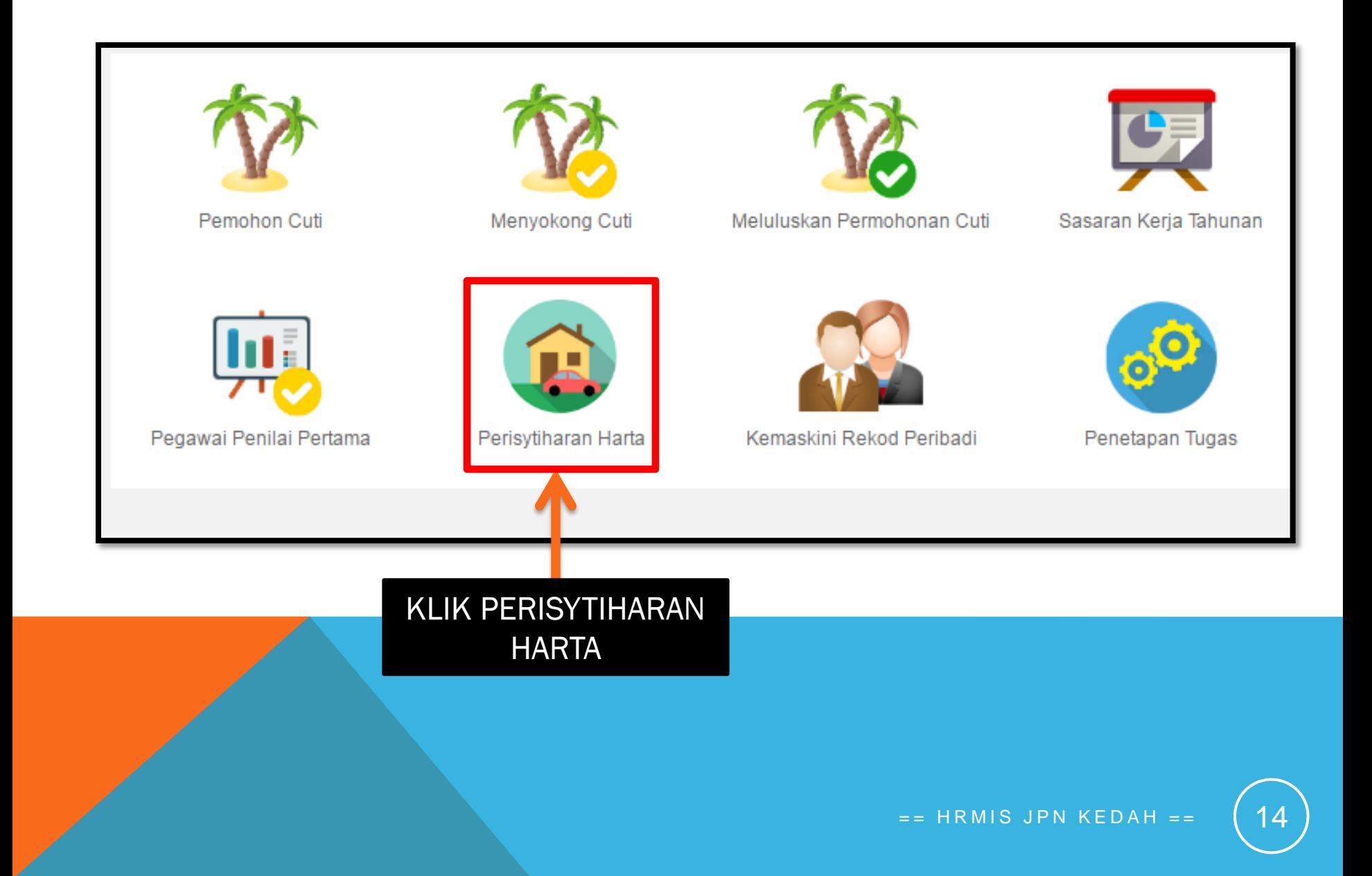

#### $\leftarrow$   $\rightarrow$  C  $\land$ A https://hrmis2.eghrmis.gov.my/HRMISNET/Common/Main/Default.aspx?id=0901#

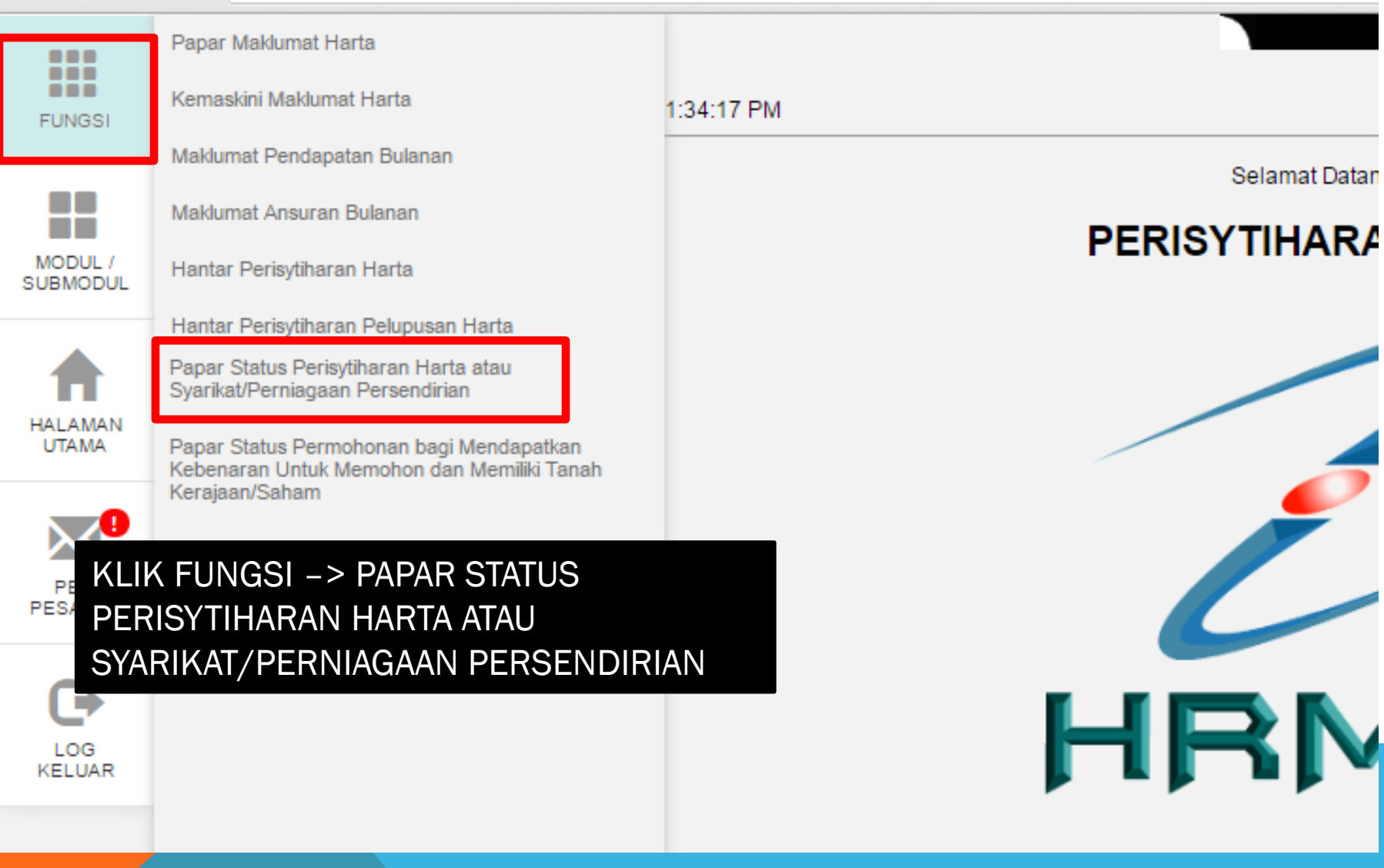

### **PEMILIK REKOD: ENCIK**

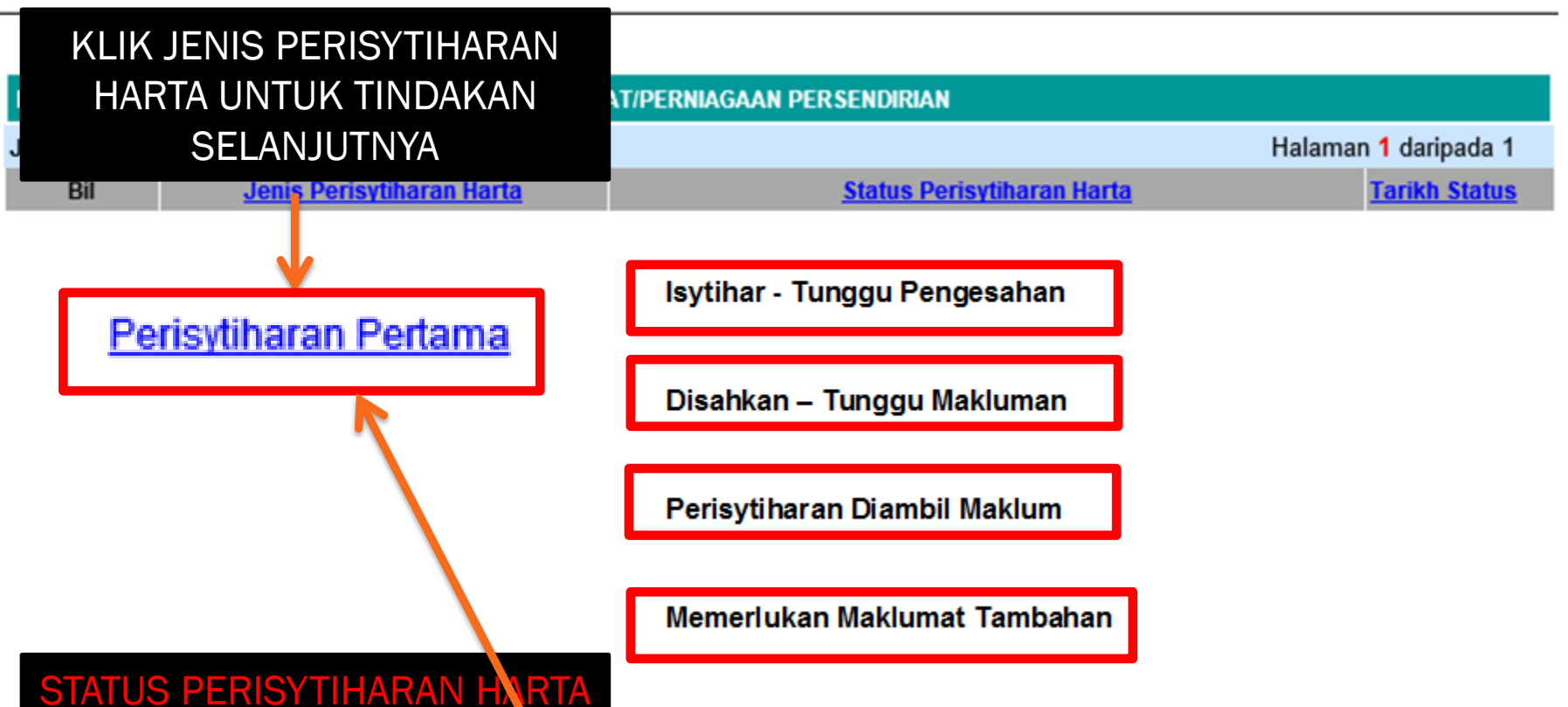

Isytihar - Tunggu Pengesahan – HARTA TELAH DIHANTAR UNTUK DISAHKAN OLEH PENOLONG KANAN

Disahkan – Tunggu Makluman – HARTA TELAH DISAHKAN OLEH PENOLONG KANAN DAN MENUNGGU MAKLUMAN DARI PENGETUA/GURU BESAR

Perisytiharan Diambil Maklum - HARTA TELAH DIAMBIL MAKLUM OLEH PENGTUA/GURU BESAR DAN TELAH GURU DAN BUKAN GURU TERSEBUT TELAH SELESAI MENGISTIHARKAN HARTA

MAKLUM GURU DAN BUKAN GURU PERLU HANTAR SEMULA MELALUI HYPERLINK PERISYTIHARAN PERTAMA Memerlukan Maklumat Tambahan - HARTA PERLU MAKLUMAT TAMBAHAN OLEH PENGESAH ATAU PENGAMBIL

### **PAPAR STATUS PENGISYTIHARAN HARTA**

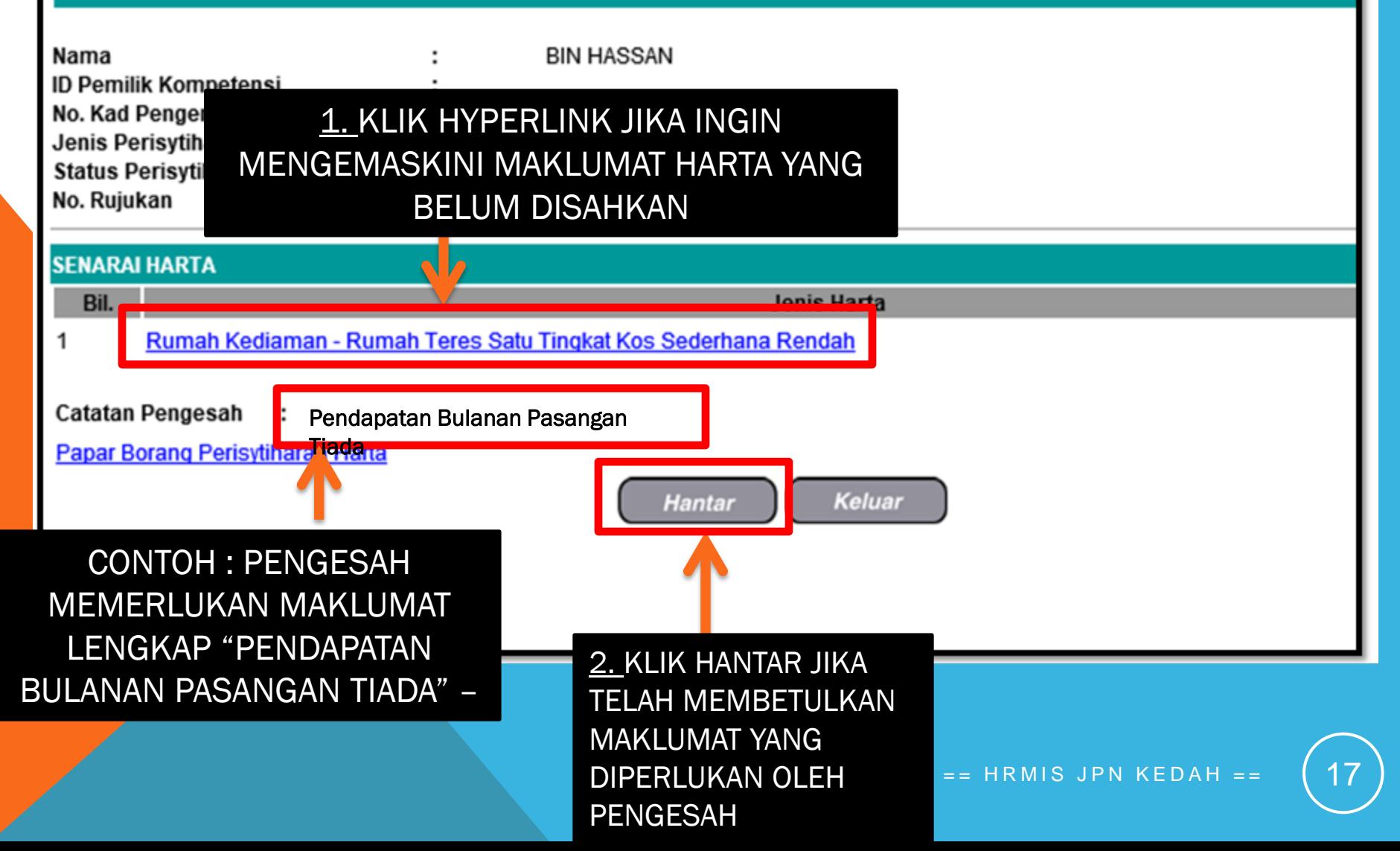